**Photoshop 7 0.7 Update 7.0**

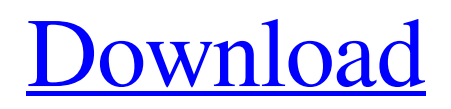

# **Photoshop 0.7 Download For Windows 7 Crack Free [32|64bit] [2022-Latest]**

You can even begin working on a project right away with some basic tutorials such as retouching images and cropping images right from the home screen. 1. Create a new document by pressing Command-N, which you can also type in the menus, and select Pixels from the Format menu. The document's size will not matter for the steps in this tutorial, and you can create whatever size you need. 2. Click the Rectangle tool from the Toolbox to the right of the home screen, and select an approximate area for the image by pressing the left bracket key (period). Drag across the desired area, and when you release the left bracket, the tool creates a rectangle at the location of where the mouse was. 3. Drag a small rectangle across the image, and as you drag, Photoshop resizes the rectangle to fit the image. 4. When the image is sufficiently sized, select the Paint Bucket tool from the Toolbox (the paint bucket represents the tool's name). Make sure a color is selected in the Color Box on the right, and click the image to add paint to the selected color. The paint will fill the entire image by default, but you can control the size of the brush strokes by adjusting the opacity. Make sure you move the brush beyond the edges of the image by dragging the left bracket key and select the Opacity slider on the right. 5. Press and hold Command-T to select the Type tool, and create a text box to your liking by following the steps that follow. These steps are the same for all text in Photoshop, although the options will vary based on the type of text you're selecting. From the Type menu, select either Normal or None. From the Character menu, select another font from the dropdown menu. From the Font menu, select the size you want the text box to be. From the Character menu, select the style you want the text to be. From the Color box, select the color of the text. From the Spacing menu, select the number of points on the first line you want. From the Type menu, select a different type of text. 6. When you've selected the type of text you want, click the image at the location you want to position the text. 7. While

## **Photoshop 0.7 Download For Windows 7 X64 (Updated 2022)**

There are a lot of Photoshop tutorials that teach you Photoshop in general, but this Photoshop tutorial is teaching you how to use all the features of Photoshop to make your images great. You can learn Photoshop from all the levels of novice to expert. All the menus can be accessed by either clicking or using the keyboard shortcuts. After reading through the tutorial, you will be able to: Work with layers, masks, adjustments and filters and edit videos in Photoshop. Learn and practice using the manual mode in Photoshop. Create and manipulate selections. Create vector images, edit and streamline video. Work with Photoshop layers like an art and design student. Make great photography and design in Photoshop. Photoshop tutorial video Before you begin, it is important to understand the importance of working in Photoshop at the right resolution. The pixel dimensions are crucial to avoid blurry, pixelated or low-quality images. If you can't fix it in Photoshop, use another software to retouch your image. For the purposes of learning Photoshop, it is important to have a video-capture software for video tutorials such as Filmora or iMovie. These applications allow you to easily edit the video footage by cropping, rotating, splitting and combining clips. To find out more about pixel dimensions, check out this article. Note: Many people don't know that Photoshop comes with a builtin camera and video converter application. You can even enable this application when you open Photoshop. To do this, use the menu : Filters > Converter > Videos. Tutorial for Photoshop users In this Photoshop tutorial, you will learn the following topics: Adding details in a picture. High-resolution for images Removing unwanted parts and shooting a picture in low light conditions Duplicating a layer and changing its mode. Using the paintbrush tool and adjustment layers. Rotating images Using vectors Adding text in Photoshop Renaming a layer Adjusting images for web and print. Retouching a picture Creating a logo Creating a book cover Adjusting the white balance Adding a watermark Reducing the contrast of an image Adjusting brightness, contrast, saturation and sharpening an image Texturizing an image Creating a cartoon character 05a79cecff

## **Photoshop 0.7 Download For Windows 7 With Registration Code [Win/Mac] 2022 [New]**

package com.v2ray.axeus.common; import java.net.SocketAddress; import java.net.URI; import java.util.List; import java.util.concurrent.CountDownLatch; import java.util.concurrent.TimeUnit; public interface AxesServer { public static final int PORT = 31002; void start(); void stop(); void stopWithTimeout();  $\ell^{**}$  \*  $\mathbb{Z}$  Axes  $\mathbb{Z}$  \* \* @param listener \*/ void start(AxesServerListener listener); /\*\* \* [7] Axes  $[7]$  \*/ void stop(); URI getUri(); List getAddresses(); /\*\* \* Axes [7][7][7][7][7]] \* @param signal \*/ void shutdown(int signal); /\*\* \* Axes **2000000** \* \* @param millis \*/ void shutdown(long millis); /\*\* \*  $n=12$  \* \* @param millis \*/ void shutdownNow(); /\*\* \* Axes 222222 stop  $2$  \*/ void receiveStop(); /\*\* \* 22222 UDP 22 \*/ void setRpcMapping(boolean enabled); /\*\*

#### **What's New In?**

Q: Permutation calculation If in \$n\$ sorted numbers \$x\_1,...,x\_n\$ there are \$n-r\$ fixed numbers, then what is the maximal possible sum of fixed numbers? My try: I found the case when there is only one fixed number, it can be \$0,..., n-1\$. In order to maximize the sum of the fixed numbers, we have to choose the largest value possible of fixed numbers and we have to choose the remaining numbers such that they go to 0 from the largest possible sum. I didn't make any progress after that. A: Without loss of generality we may assume that the fixed numbers are \$0,\ldots,k-1\$, for some \$1\le k\le n\$, with \$k\$ and \$n\$ positive integers. We wish to maximize the sum  $\frac{\iota}{k}\$  \n x\_i.\$\$ For each \$i\$ with \$k\le i\le n\$, the subproblem is to maximize the sum  $\sum_{i=k}^n y_i = \sum_{i=k}^n x_i - x_{i+1}$ , \$\$ where \$k\le x\_i\le n-1\$. Now the maximum sum in the subproblem is easily seen to be  $\sum_{i=k}^{\{k+r-1\}} i = \sum_{i=k}^{\{k+r-1\}} x_i - x_{i+1} - x_{i+1}$  $(x_{i+r+1})=x_{k+r+1}$ .  $(x_{i+r+1})=x_{k+r+1}$ .  $(x_{i+r+1})=x_{k+r+1}$ .  $(x_{i+r+1})=x_{k+r+1}$  is  $(x_{i+r+1})=x_{k+r+1}$  is  $(x_{i+r+1})=x_{k+r+1}$  is  $(x_{i+r+1})=x_{k+r+1}$  is  $(x_{i+r+1})=x_{k+r+1}$ .  $\sum_{i=k+r}^n x_i$ .\$\$ So the maximum possible sum of fixed numbers is  $x_{k+r}$ -x\_{k+r+1} + \sum\_{i=k+r}^n x\_i.\$\$ Q: How to display a custom menu in only the Home screen I have a custom action bar in my app, and I want to display a menu in only the

#### **System Requirements:**

Windows Vista or higher Intel or AMD dual-core processor 2 GB of RAM DirectX® 9-compatible graphics card (Intel HD 4000 or higher) 16 GB of available hard-drive space Mac OS X 10.5 or higher A gigabit Ethernet connection Supports the ChromeCast™ Connect system requirements A WiFi connection Ability to stream video Blu-ray Drive Additional Compatibility Notes: A Mac

<https://raimankorttenpumin.wixsite.com/rehynigro/post/adobe-photoshop-2020> <http://dichvuhoicuoi.com/photoshop-cs4-pdf-tutorials/> <http://www.pickrecruit.com/photoshop-mountain-brushes-set-free/> <https://lyricsandtunes.com/2022/07/01/the-best-free-resources-for-photoshop-psd-ai-pro/> <https://autko.nl/2022/07/how-to-download-photoshop-2007/> <https://www.verenigingvalouwe.nl/advert/photoshop-cc-2020-serial-number-license-key/> <http://www.male-blog.com/2022/07/01/photoshop-express-2019-free-download/> <https://natepute.com/advert/adobe-photoshop-cs-5-windows-2000-final-copy-2/> <https://parsiangroup.ca/2022/07/adobe-photoshop-7-free-download/> <http://shalamonduke.com/?p=36962> <https://richard-wagner-werkstatt.com/2022/07/01/process-of-creating-pattern-in-photoshop/> <http://www.interprys.it/?p=31049> <http://fairdalerealty.com/adobe-photoshop-cc-2000-users-interfaces-c/> <http://cyclades.in/en/?p=80643> <https://traveldeals247.com/2957-2/> <https://aposhop-online.de/2022/07/01/53197/> <http://www.trabajosfacilespr.com/free-ebooks-about-photoshop-cs2/> <https://thebrothers.cl/45003-2/> <http://jameschangcpa.com/advert/download-adobe-photoshop-cs6-with-serial-number/> <http://eventaka.com/?p=22717>